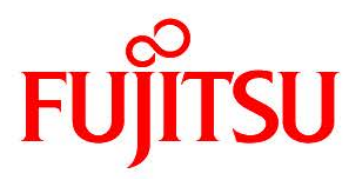

## **FUJITSU Software Infrastructure Manager V2.3 Infrastructure Manager for PRIMEFLEX V2.3**

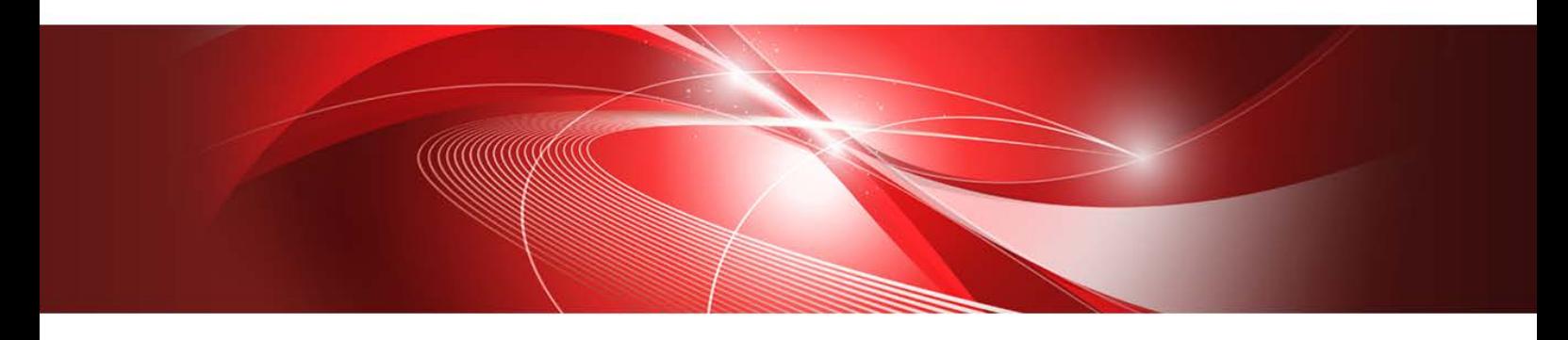

**Glossary** 

CA92344-2510-02 October 2018

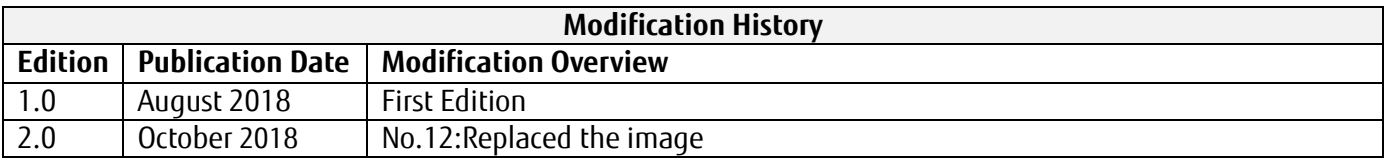

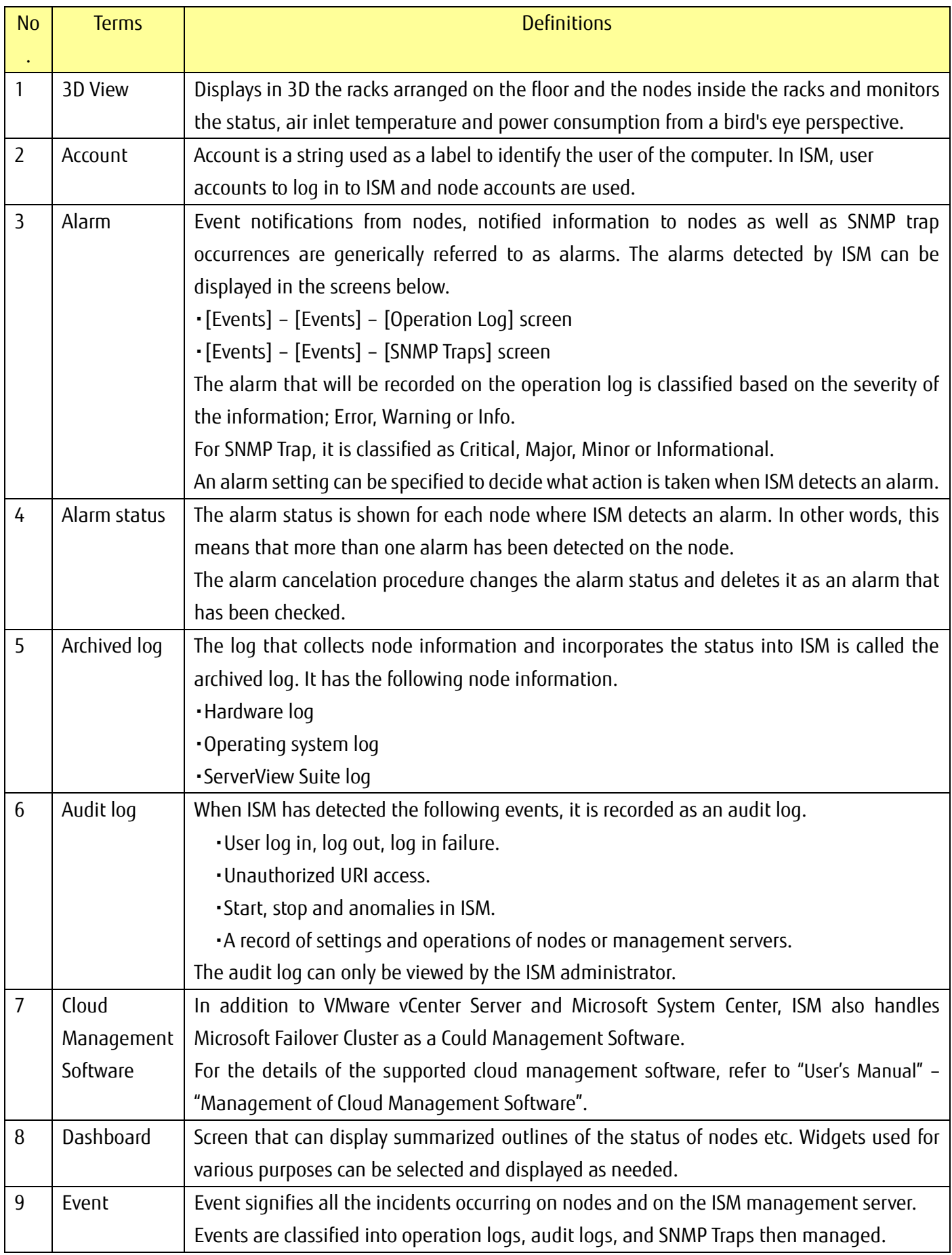

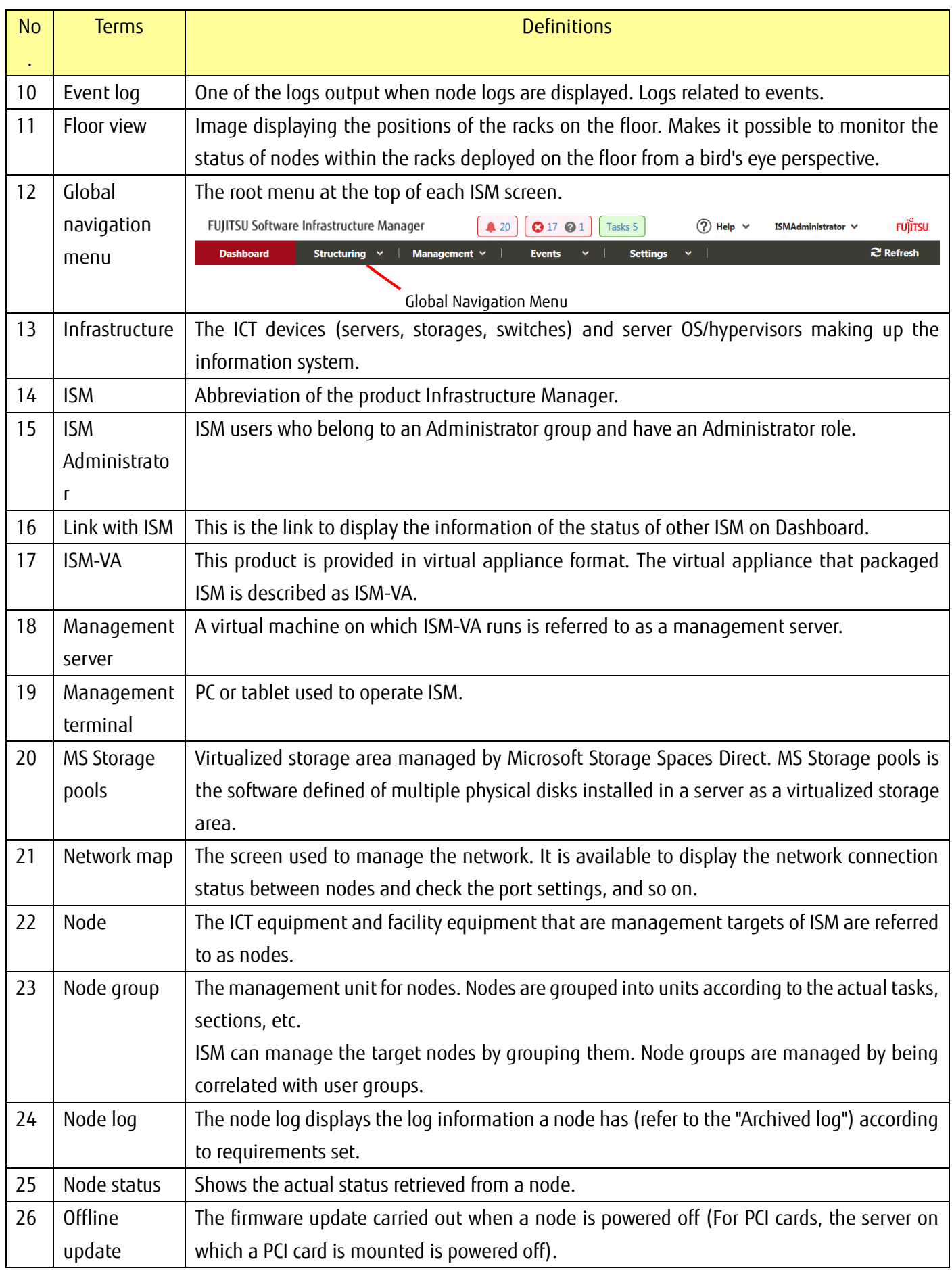

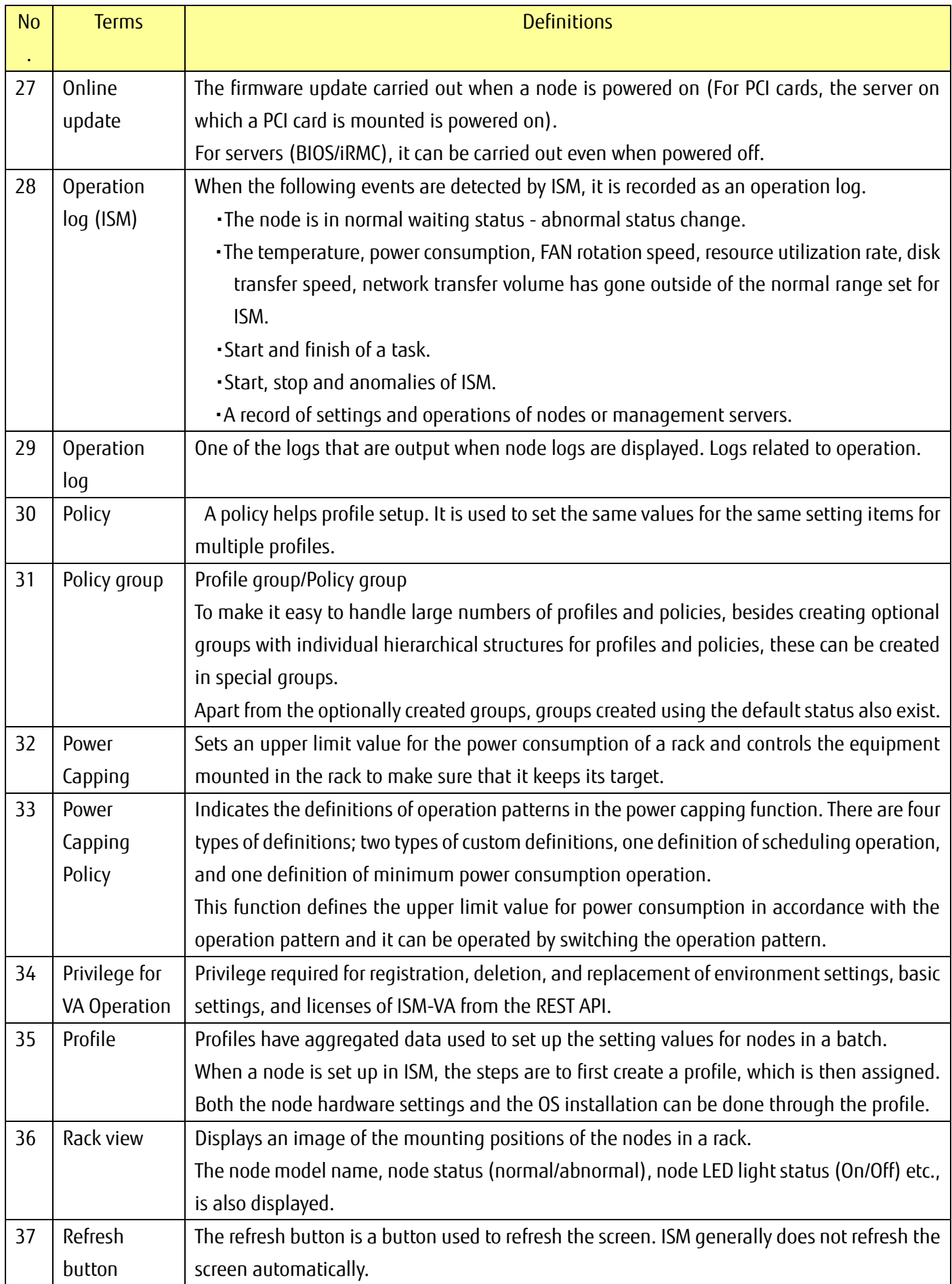

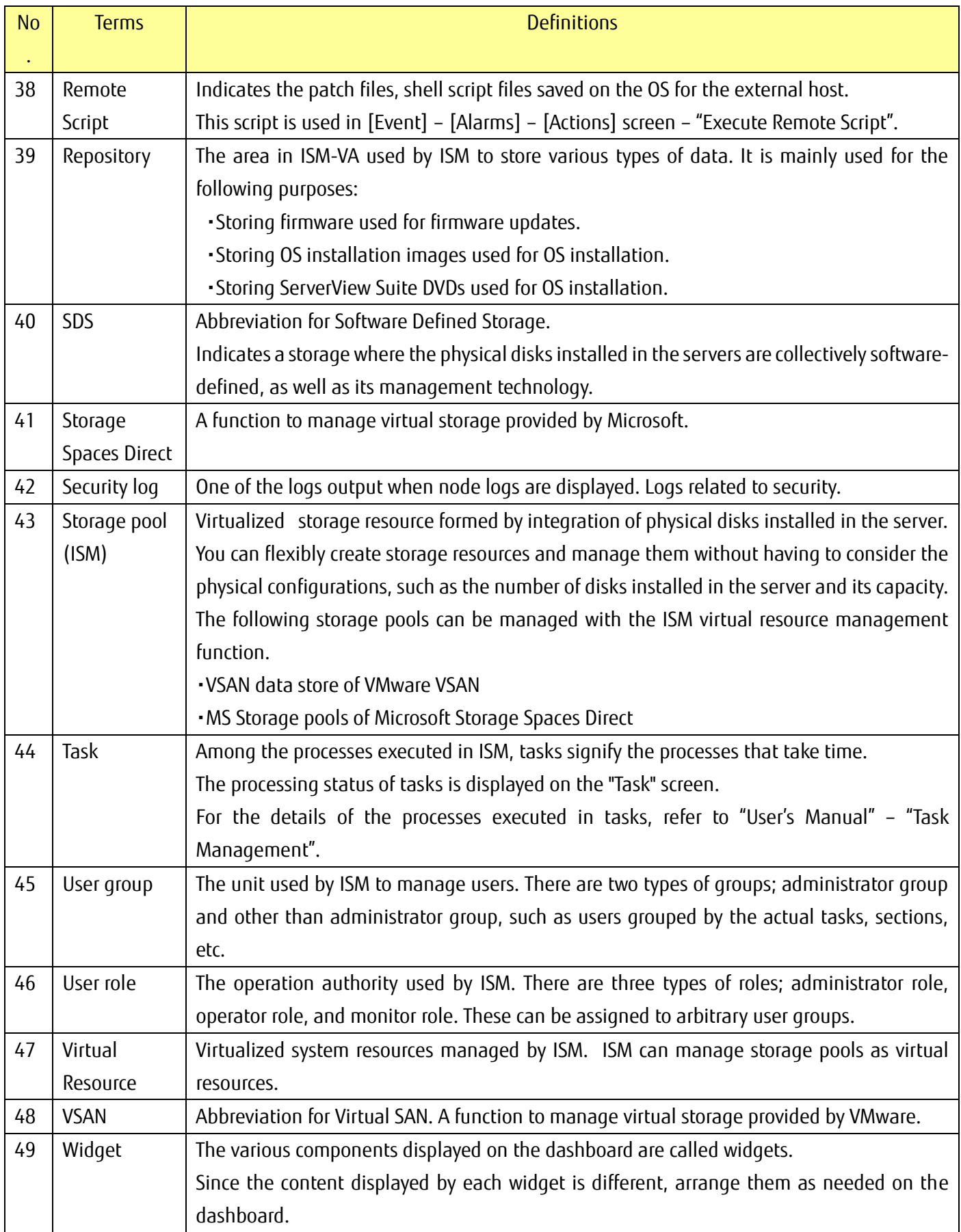